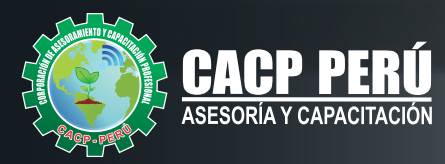

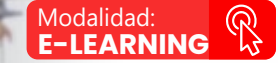

**CURSO** 特

# **ELABORACIÓN**  Y SUPERVISIÓN DE **EXPEDIENTES TECNICOS EN OBRAS**

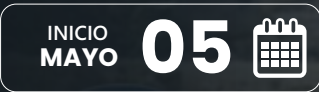

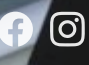

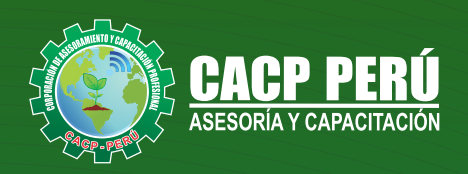

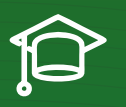

## » **PRESENTACIÓN**

En la ejecución de las obras hay tres aspectos básicos. La Elaboración del Expediente Técnico, necesario para iniciar la obra, la Valorización, que constituye información valiosa sobre el avance y el estado económico de la obra, que ayuda a tomar decisiones, estimando el futuro del proyecto respecto a lo planeado inicialmente y la Liquidación de la obra, como proceso de rendición de cuentas y transparencia de lo actuado.En el presente curso se dará a conocer el procedimiento para elaborar un expediente técnico, valorizar y liquidar las obras ejecutadas por contrata y administración directa, de acuerdo a su propia normativa: Ley de Contrataciones del Estado y sus modificaciones.

## » **DIRIGIDO A**

Ingenieros Civiles, Arquitectos, Ingenieros de otras especialidades, profesionales inmersos en la actividad de construcción, supervisión y control, y otros interesados en el tema.

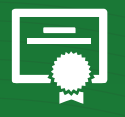

#### » **CERTIFICA**

Los participantes que cumplan satisfactoriamente con los requisitos Académicos y Administrativos del programa recibirán la certificación en: "**ELABORACIÓN YSUPERVISIÓN DE EXPEDIENTES TÉCNICOS EN OBRAS** ", expedido por la Corporación de Asesoramiento y Capacitación Profesional CACP PERÚ S.R.L.

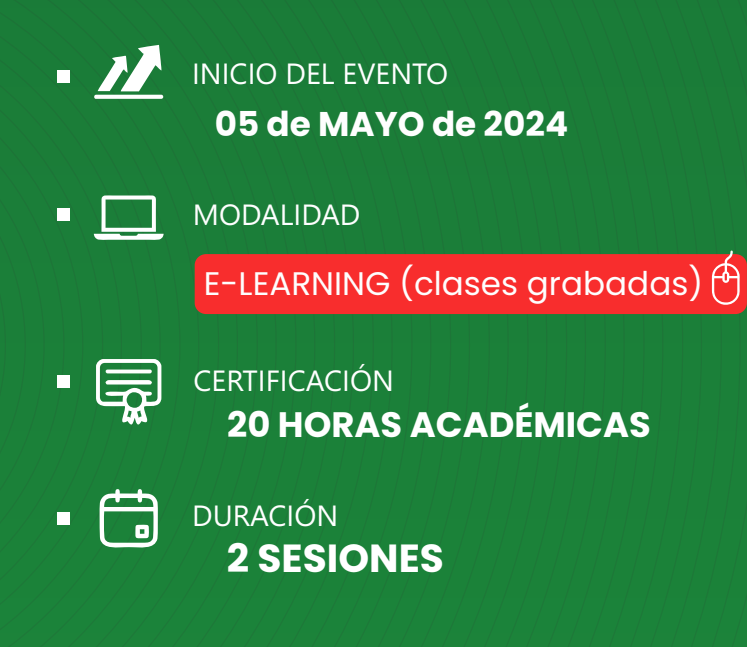

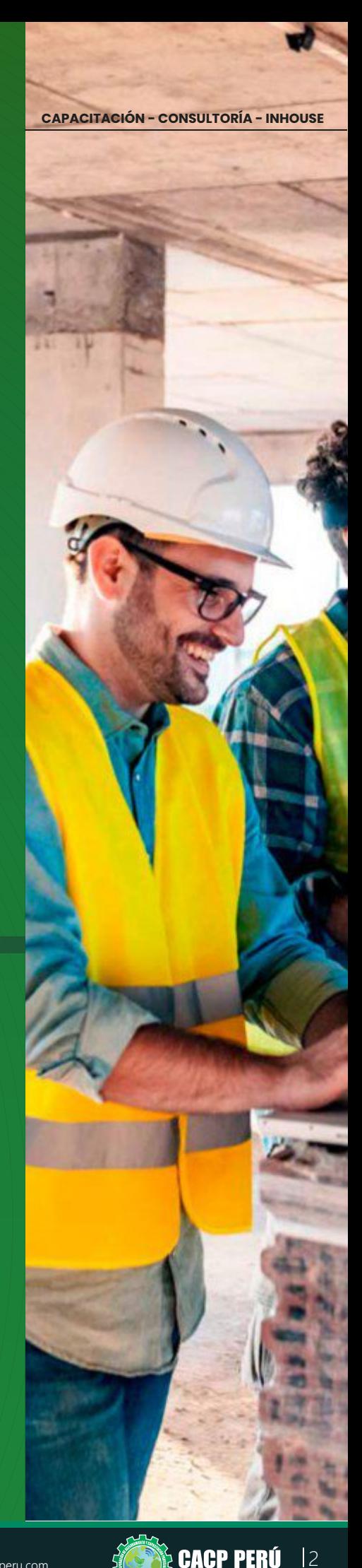

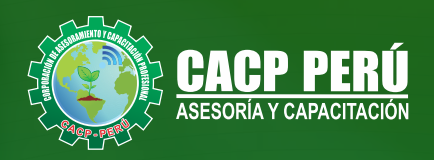

### »**MODALIDAD**

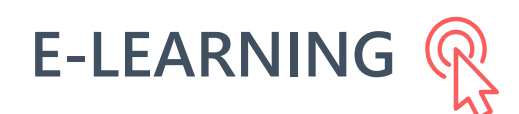

- La plataforma de e-learning, campus virtual o Learning Management System (LMS) es un espacio virtual de aprendizaje orientado a facilitar la experiencia de capacitación a distancia, tanto para empresas como para instituciones educativas.
- Estas plataformas tienen una serie de herramientas en común así como otras que los diferencian, es por ello que e-ABC Learning intenta brindar la mejor solución adaptándose a las necesidades propias de cada cliente.

# **>>** VENTAJAS DEL CAMPUS VIRTUAL - CACP PERÚ

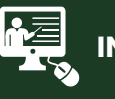

#### **INTRANET**

**Donde podrá visualizar las ponencias en calidad FULL HD, cronogramas de clases, próximos eventos, calificaciones obtenidas y más.**

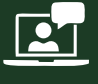

#### **VIDEOCONFERENCIAS**

**Interacción en tiempo real entre el alumno y el ponente.**

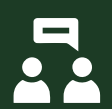

#### **ACTIVIDADES NO PRESENCIALES**

**A través de nuestro campus virtual CACP PERÚ con acceso las 24 horas del día, los 7 días de la semana y los 365 días del año.**

#### **FLEXIBILIDAD DE ESTUDIO**

**De acuerdo con su disponibilidad de tiempo.**

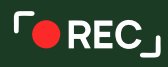

**La clase quedará grabada para uso posterior del alumno**

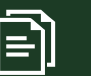

**Contarás con material de apoyo y elementos adicionales**

### www.cacperu.com/intranet/

3

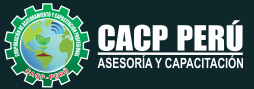

#### *CURSO:*

ELABORACIÓN Y SUPERVISIÓN DE EXPEDIENTES TÉCNICOS EN OBRAS 2023 - 2.2 E-LEARNING

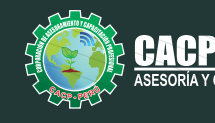

CAPACITACIÓN CONSULTORÍA INHOUSE

#### **TEMARIO**

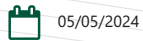

**TEMA 01: INTRODUCCIÓN. TEMA 02: QUÉ ES UN EXPEDIENTE TECNICO?. TEMA 03: QUIÉN O QUIÉNES ELABORAN LOS EXPEDIENTES?. TEMA 04: QUIÉN REALIZA LA APROBACIÓN DE LA ELABORACIÓN DEL EXPEDIENTE TÉCNICO?. TEMA 05: PARTES QUE CONFORMAN UN EXPEDIENTE TÉCNICO.** MEMORIA DESCRIPTIVA **ESTUDIOS**  -ESTUDIO DE IMPACTO AMBIENTAL (EIA) -ESTUDIO DE SUELOS (de ser el caso) -ESTUDIO DE GELOLOGICO (de ser el caso) -OTROS COMPLEMENTARIOS (CIRA-DIA-SER, ETC) PLANOS DE EJECUCION DE OBRA ESPECIFICACIONES TECNICAS PLANILLA DE METRADOS ANALISIS DE COSTOS UNITARIOS VALOR REFERENCIAL (PRESUPUESTO DE OBRA) GASTOS DE FLETE TERRESTRE DESAGREGADOS DE GASTOS GENERALES CRONOGRAMA DE DESEMBOLSOS-(SI SE PROYECTA EJECUTAR POR CONTRATA) DESAGREGADOS DE GASTOS DE SUPERVISOR-(SI SE PROYECTA EJECUTAR POR CONTRATA) PANEL FOTOGRAFICO ANEXOS - MEMORIA DE CALCULO - COTIZACIONES DE MERCADO - INFORMES TOPOGRAFICOS (de ser el caso) **TEMA 06: TIPOS DE EXPEDIENTE TÉCNICO. TEMA 07: CUANDO SE REALIZA LA MODIFICACIÓN DE UN EXPEDIENTE TÉCNICO. TEMA 08: QUIENES ASUMEN LAS RESPONSABILIDADES DE LA ELABORACIÓN DEL EXPEDIENTE TÉCNICO. TEMA 09: NORMAS A LA QUE SE SUJETA LA ELABORACION DEL EXPEDIENTE TÉCNICO. TEMA 10: EJEMPLO PRACTICO: ANÁLISIS DE EXPEDIENTE TÉCNICO EN SANEAMIENTO Y EDIFICACIONES.**

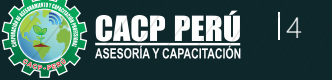

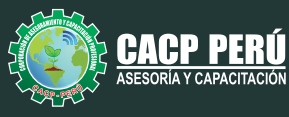

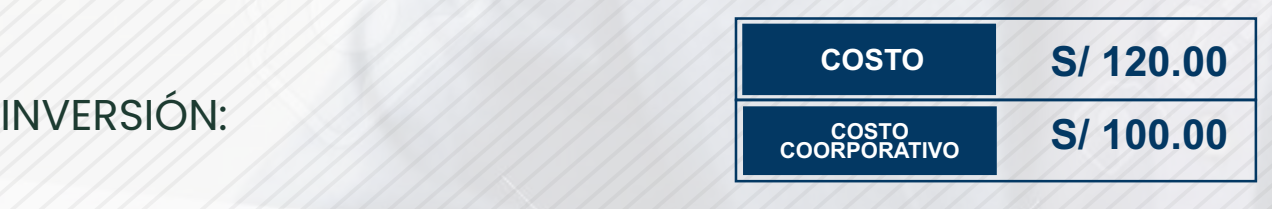

## MEDIO DE PAGO:

**BCP** 

## BANCO DE CRÉDITO DEL PERÚ

N° CUENTA CORRIENTE EN SOLES:

## **310-2283477035**

Titular de la Cuenta:  **CORPORACIÓN DE ASESORAMIENTO Y CAPACITACIÓN PROFESIONAL C.A.C.P. S.R.L**

**\*En caso de realizar pago mediante el banco adicionar S/. 7.50 por cada Transacción**

# **BBV/**

# **Interbank**

N° CUENTA CORRIENTE EN SOLES:

# **6203001670984**

Titular de la Cuenta:

**CORPORACIÓN DE ASESORAMIENTO Y CAPACITACIÓN PROFESIONAL C.A.C.P. S.R.L \*En caso de realizar pago mediante el banco adicionar S/. 5.00 por comisión de interplaza**

### N° cuenta corriente en soles **001102720200349806**

**CORPORACIÓN DE ASESORAMIENTO Y A nombre de: CAPACITACIÓN PROFESIONAL C.A.C.P. S.R.L**

**\*En caso de realizar pago mediante el banco adicionar S/. 7.50 por cada Transacción**

## **PAGOS INTERNACIONALES A TRAVÉS DE:**

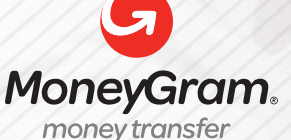

WESTERNN UNION

A nombre **de: MIJAIL ANDRE NUÑEZ GOMEZ** DNI**: 44348728** 

ENVÍO A NIVEL NACIONAL

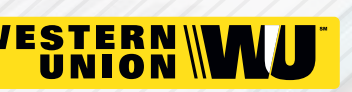

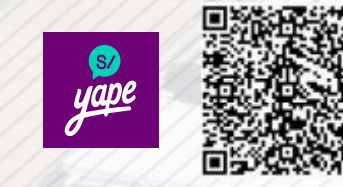

A nombre de:

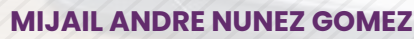

A través de:

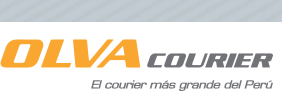

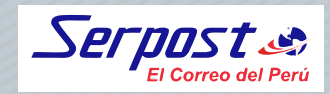

**PAGOS CON YAPE:**

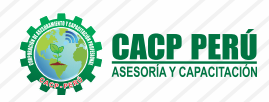

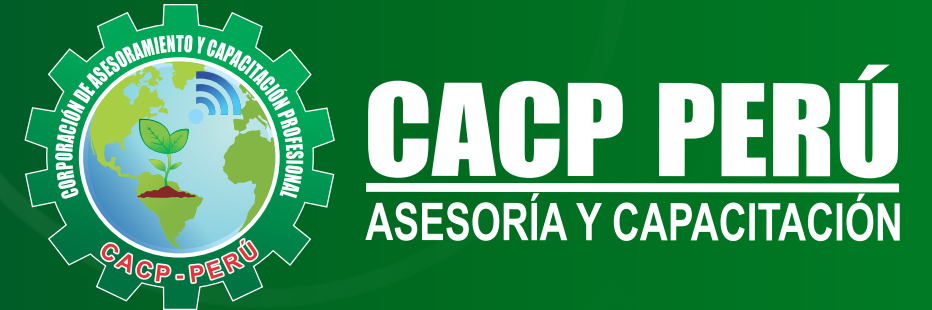

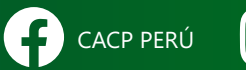

CO CACPPERU.SRL CACPPerú **in** CACP-PERU

#### **INFORMES E INSCRIPCIONES SEDE NUEVO CHIMBOTE**

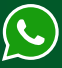

**953 620 444 - 918 343 626 - 932 323 968**

Urb. Garatea Mz. 3 Lte. 10 - Av. Universitaria (A 1/2 cuadra de la IEP Pestalozzi) - Nuevo Chimbote

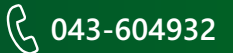

**v**info@cacperu.com  $\mathbb{R}$  www.cacperu.com